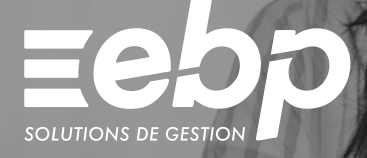

# liasse Fiscale

Selon votre régime fiscal et votre mode d'imposition, gérez efficacement votre déclaration annuelle. Le logiciel liasse fiscale calcule automatiquement votre liasse puis la vérifie à l'aide de contrôles de cohérence. Ainsi vous vous assurez de télédéclarer des données conformes auprès de la DGFiP.

**Classic** 

### **E** Récupérez vos données comptables

Évitez les ressaisies et assurez-vous de travailler avec des données fiables ! Depuis le logiciel Liasse Fiscale, importez simplement les informations financières de votre entreprise grâce à votre balance ou votre Fichier des Écritures Comptables (FEC).

### **J** Automatisez le calcul de votre liasse

Gagner en productivité et consacrer plus de temps à des tâches à forte valeur ajoutée, c'est possible ! Renseignez votre régime fiscal et votre mode d'imposition puis laissez le logiciel vous guider pour éditer rapidement votre liasse.

### **J** Vérifiez votre liasse

Lors de l'établissement de vos déclarations, effectuez régulièrement des contrôles de cohérence pour vous assurer de la fiabilité de vos données. Dans le logiciel Liasse Fiscale, des messages d'alerte peuvent également apparaître en cas de déséquilibres afin d'expliquer les erreurs recensées.

### **Réalisez vos télédéclarations**

Télétransmettez vos déclarations en quelques clics, sans quitter votre logiciel liasse fiscale, grâce au service EBP Télédéclaration. Suivez l'avancement de vos télédéclarations et recevez les retours de la DGFiP en temps réel (envoyé, en cours, échec, etc.).

### **Analysez vos résultats**

Grâce au logiciel Liasse Fiscale, générez votre bilan et compte de résultat. Le détail de ces états financiers vous permet d'identifier les variations des différents postes comptables. En analysant de près ces documents, vous connaîtrez l'évolution de vos dettes, vos produits ou encore vos charges.

 $\checkmark$  Automatisation  $\checkmark$  Contrôles  $\checkmark$  Télédéclaration

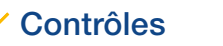

### MODES D'UTILISATION DISPONIBLES POUR CE LOGICIEL

### $\blacksquare$  En ligne

- Je m'abonne à mon logiciel
- Je l'utilise sur internet
- Je bénéficie des mises à jour, des sauvegardes et de l'Assistance téléphonique

**Ø** Licence J'achète mon logiciel

Je l'utilise sur mon ordinateur

## I Liasse Fiscale Classic I

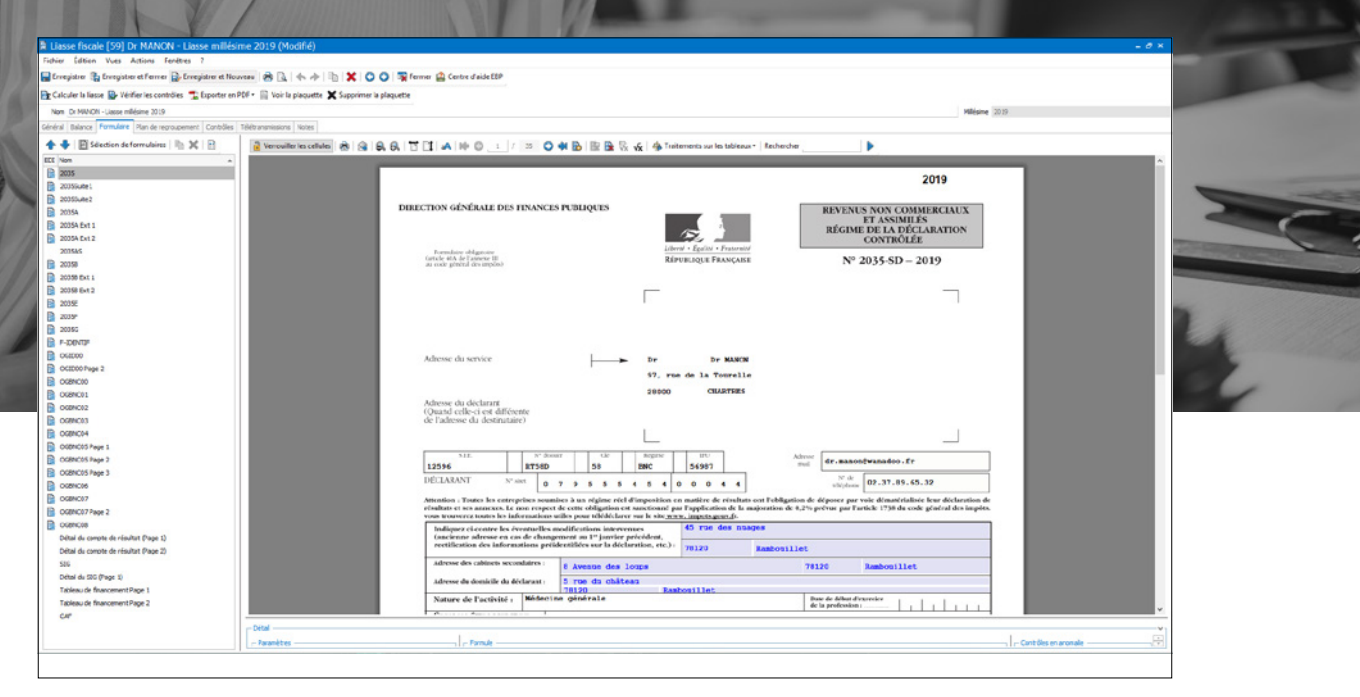

Indiquez votre régime fiscal et votre mode d'imposition puis le programme calcule instantanément votre liasse fiscale.

# FONCTIONS PRINCIPALES

### Caractéristiques générales

- 1 utilisateur
- 1 dossier de travail
- 1 dossier SIREN
- •Sauvegarde en ligne
- (en option pour le mode licence)

### Aide à l'utilisation

- Gestion des favoris
- •Protection du dossier par mot de passe
- •Recherche multicritère •Assistant de navigation personnalisable
- 
- Filtre de données
- •Aide dans le logiciel liasse fiscale

#### Récupération des données

- Visualisation des liasses antérieures
- Import d'une balance issue d'une comptabilité
- EBP (.bal) • Import d'une balance d'un autre logiciel (.txt ou
- .csv) • Import de la liste des immobilisations depuis EBP Immobilisations Classic
- Export de la liasse au format .csv et .pdf
- Import du Fichier des Ecritures Comptables
- (FEC)

### Régimes fiscaux

- Édition des liasses en fonction du régime fiscal et du mode d'imposition
- •BIC : - Déclaration Impôt sur les sociétés (IS): cerfa 2065 et suivants
- Déclaration Impôt sur les revenus (IR) : cerfa 2031 et suivants
- •Régimes :
- Réel Normal : cerfa 2050 à 2059G
- Réel Simplifié : cerfa 2033A à 2033G
- •BNC : cerfa 2035 et suivants
- Tableaux pour les organismes de gestion •Société Civile Immobilière (SCI) : cerfa 2072 et
- suivants •Bénéfice Agricole (BA) Réel Normal : cerfa 2143
- et suivants •Bénéfice Agricole (BA) Réel Simplifié : cerfa 2139
- et suivants •Société Civile de Moyen (SCM) : cerfa 2036 et
- suivants •Association : cerfa 2070
- •Relevé de frais généraux : cerfa 2067
- Editions des annexes

#### **Traitements** • Calcul automatique de la liasse •Réimputation des comptes

- Contrôles de cohérence
- •Plan de regroupement

### Télédéclarations

- EDI-TDFC via EBP Télédéclaration(1)
- •Suivi des télétransmissions et des télépaiements
- •Déclaration des loyers professionnels et
- EDI-Requête
- Télédéclaration CVAE
- •Déclaration de l'Imprimé Fiscal Unique (IFU)

Liste de fonctions non exhaustive

(1) Inclus dans les solutions de fiscalité en ligne. Pour le mode installé, il nécessite la souscription au Service EBP Télédéclaration. Offre non commercialisée aux cabinets d'expertise comptable.

### **eSolution | Compta - Paye - Gestion 19 Les Nouveaux Horizons - 78990 Elancourt Tél: 01 85 40 18 00 - www.compta-paye-gestion.com**

Retrouvez les configurations conseillées pour l'utilisation de ce logiciel sur www.ebp.com.

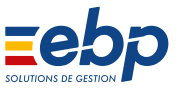

EBP INFORMATIQUE SA au capital de 1 million d'euros • ZA du Bel Air • 78120 Rambouillet • RCS VERSAILLES B 330 838 947 • Tél: 01 34 94 80 00 • Fax: 01 34 85 62 07 www.ebp.com • Document non contractuel • L'éditeur se réserve le droit de modifier la liste des fonctionnalités décrites • juillet 2020